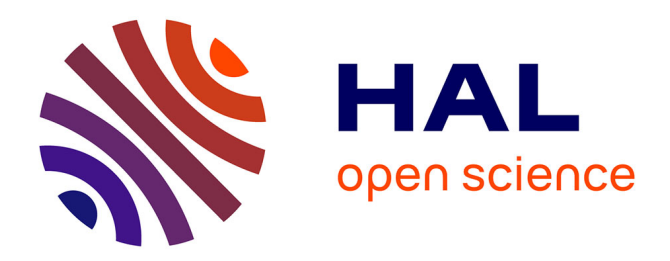

# **Méthodes Form et Sorm** Michel Broniatowski, Kom Gildas Hermann

## **To cite this version:**

Michel Broniatowski, Kom Gildas Hermann. Méthodes Form et Sorm. 2014. hal-00966695v1

# **HAL Id: hal-00966695 <https://hal.science/hal-00966695v1>**

Preprint submitted on 27 Mar 2014 (v1), last revised 27 Mar 2014 (v2)

**HAL** is a multi-disciplinary open access archive for the deposit and dissemination of scientific research documents, whether they are published or not. The documents may come from teaching and research institutions in France or abroad, or from public or private research centers.

L'archive ouverte pluridisciplinaire **HAL**, est destinée au dépôt et à la diffusion de documents scientifiques de niveau recherche, publiés ou non, émanant des établissements d'enseignement et de recherche français ou étrangers, des laboratoires publics ou privés.

#### **Méthodes Form et Sorm**

Michel Broniatowski , Gildas Hermann Kom

LSTA, Université Pierre et Marie Curie

#### 1. **Introduction**

- 1.1 Généralité d'un problème de fiabilité et notion de fonction de défaillance
- 1.2 Probabilité de rupture ou de défaillance
- 1.3 Différentes méthodes d'évaluation de l'intégrale de défaillance

#### 2. **First and Second Order Reliability Method (FORM et SORM)**

- 2.1 Notion d'indice de fiabilité
	- 2.1.1 Indice de Cornell
	- 2.1.2 Indice de fiabilité de premier ordre
	- 2.1.3 Indice de Hasofer-lind
	- 2.1.4 Indice de fiabilité généralisé
- 2.2 Méthodes FORM SORM et Notion de point de conception
	- 2.2.1 Transformation de l'espace des variables de base
	- 2.2.2 Recherche du point de conception ou point le plus probable
	- 2.2.3 Approximation FORM et SORM

#### 3. **First Order Reliability Method (FORM)**

- 3.1 Evaluation de la probabilité de défaillance par FORM
- 3.2 Démonstration du résultat

#### 4. **Second Order Reliability Method (SORM)**

- 4.1 Evaluation de la probabilité de défaillance par SORM
- 4.2 Démonstration du résultat

#### 5. **Remarques sur les méthodes FORM et SORM**

- 5.1 Avantages des méthodes FORM SORM
- 5.2 Inconvénients de ces méthodes

#### *Résumé*

En fiabilité des structures, la modélisation de la structure repose sur un système physique déterministe des mécanismes de dégradations. Les mécanismes pris en compte sont par exemple, la propagation de fissure, la propagation de défauts par fatigue thermique ou vibratoire, la corrosionérosion etc… Dans son environnement, la structure est donc soumise à des chargements qui définissent un nombre fini de modes de dégradations. Pour chacun d'eux, deux états sont possibles : Défaillant ou non .

Le risque de défaillance peut donc être considéré dans un cadre déterministe ou probabiliste ; Avec une approche probabiliste, le risque doit donc être évalué sous forme de probabilité de défaillance. Cette évaluation constitue toute la problématique de ce document ; Plusieurs méthodes d'évaluations ont été mises en place dont la Méthode de simulation de monte carlo ; Nous nous intéresserons dans ce document au développement de deux méthodes de fiabilité structurelle les plus utilisées : Les méthodes de fiabilité du premier et du second ordre (FORM et SORM). Nous préciserons enfin les avantages et les inconvénients de celles-ci.

Mots Clés : Fiabilité des structures , Form , Sorm , Surface d'état limite , Fonction de défaillance ou d'état limite , Indice de fiabilité , Probabilité de défaillance , point de conception .

#### Notations :

Cette section précise la plupart des notations employées dans ce document .

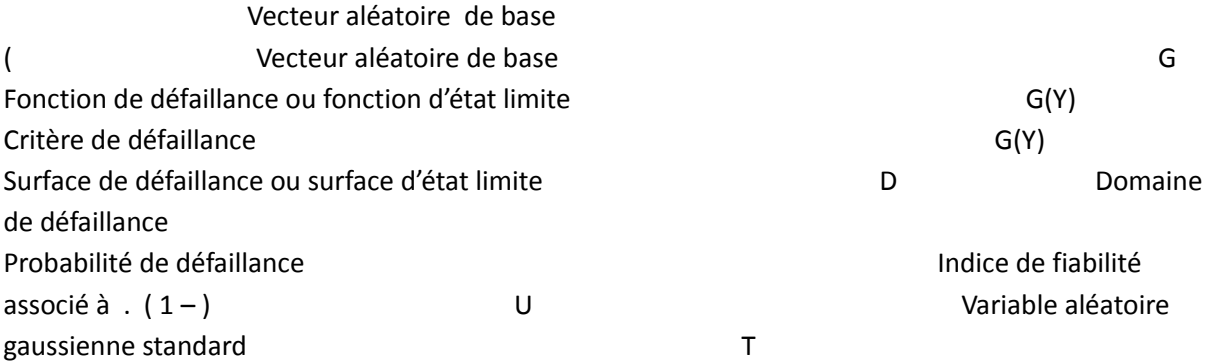

Transformation de Rosenblatt. Y U . Transformation inverse de Rosenblatt Valley and Muslim U-espace Espace gaussien standard associé aux variables U. Fonction de défaillance dans le U espace.<br>
Point de conception ou Design point. Indice de fiabilité associé au point de conception. , Probabilité et indice de fiabilité fournis par FORM . , Probabilité et indice de fiabilité fournis par SORM .

## **1. Introduction**

#### 1.1 **Généralités d'un problème de Fiabilité et Notion de fonction de défaillance**

Dans la plupart des problèmes de fiabilité , le soucis de modéliser les mécanismes de dégradations et les contraintes de l'environnement de la structure conduit à la définition d'une fonction de défaillance et d'un critère de défaillance .

Ce critère est fonction des paramètres du modèle et il implique une séparation de l'espace en deux zones : La zone de fiabilité et la zone de défaillance .

La frontière entre ces deux sous espaces est une hypersurface d'équation G(Y) ; Elle est appelée surface d'état limite ou surface de défaillance .

G désignant la fonction de défaillance du modèle ; Il ya donc défaillance lorsque G (Y) .

L'ensemble des états défaillants est noté D ou F ( Domaine ou Zone de défaillance ) :

 $D = F$ 

L'ensemble des états fiables du modèle ou domaine de bon fonctionnement est le complémentaire de D ; Il est noté S (Zone de fiabilité ou safe set ) : S

La surface dite de défaillance ou d'état limite est l'ensemble

La figure 1 ci-dessous illustre parfaitement le contexte général d'un problème de fiabilité en 2D .

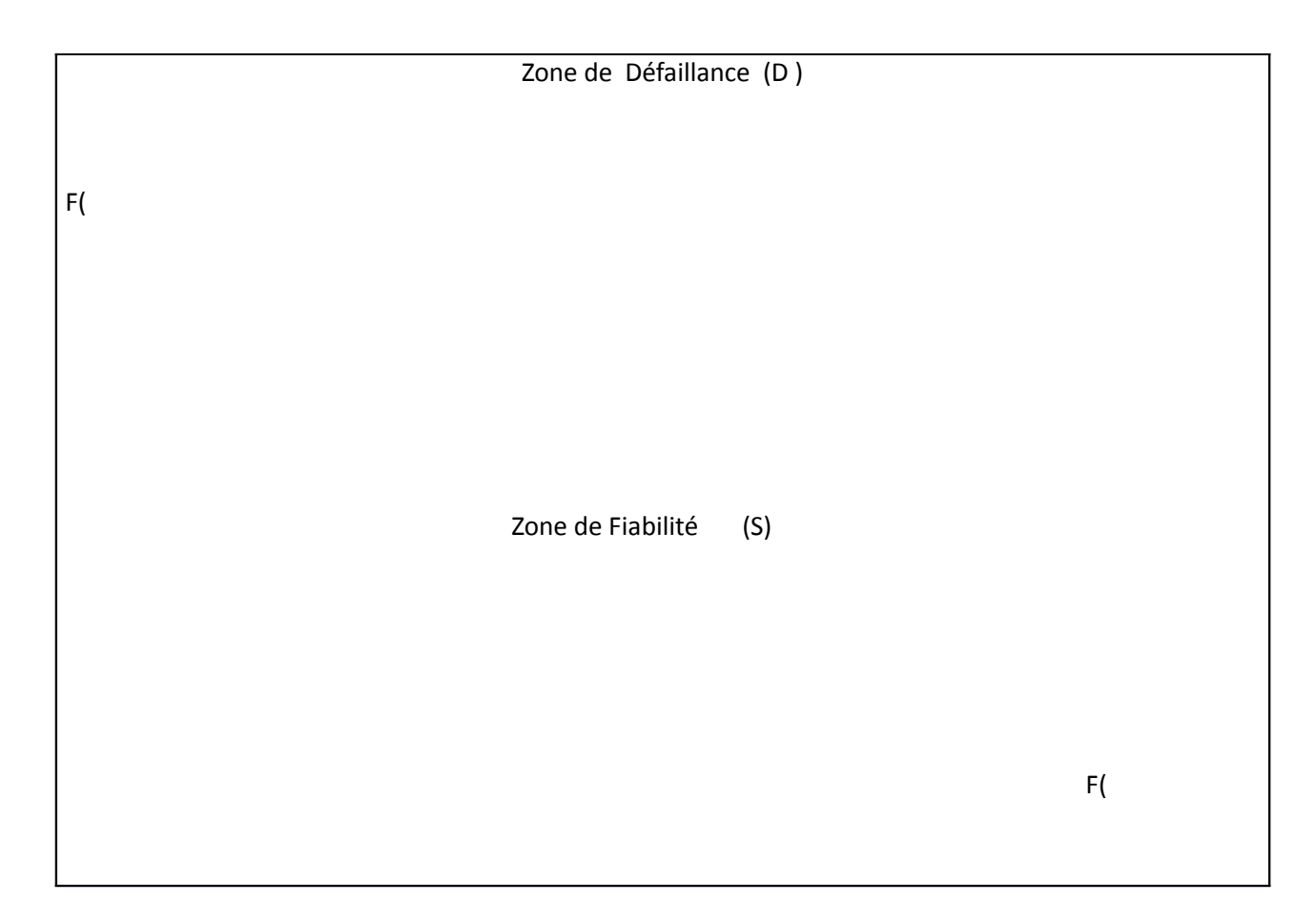

Figure 1 : Exemple de fonction de défaillance en 2D

## **1.2 Probabilité de Rupture ou de Défaillance**

Après avoir mis en place le cadre d'étude d'un problème de fiabilité , il devient évident que le paramètre que l'on veut connaitre est la fiabilité de la structure ;

Autrement dit , sa probabilité de défaillance .

La fiabilité correspond à la probabilité que la structure soit en bon fonctionnement :

De même , la probabilité de défaillance est la probabilité que la structure soit défaillante ; Il s'agit de la probabilité complémentaire à ; Elle vaut donc ; Soit :

Cette probabilité de défaillance peut s'écrire sous diverses formes , notamment sous forme d'espérance ou d'intégrale : En effet ,

De ce fait ,le calcul de se ramène à un calcul d'espérance mathématique ou d'une intégrale sur le domaine D d'un espace multidimensionnel.

Toutefois , la solution analytique de cette intégrale est en général complexe , voire impossible . En effet, la complexité des fonctions de défaillance et le grand nombre de variables du modèle rendent en général impossible le calcul direct de .

Une manière d'estimer consiste à utiliser une méthode de Monte Carlo : On génère un grand nombre de valeurs aléatoires suivant les lois statistiques connues , et l'on compte le nombre de cas ou G est négatif .

Cependant , cette méthode nécessite un nombre considérable de simulations pour avoir une bonne estimation de .

C'est pourquoi , on utilise en pratique les méthodes FORM et SORM qui sont basées sur une approximation du domaine de défaillance D par un domaine simplifié pour lequel l'intégrale peut être calculée par des techniques numériques .

## 1.3 **Différentes méthodes d'évaluation de l'intégrale de défaillance**

Comme nous venons de voir, l'évaluation de l'intégrale de défaillance est en pratique complexe ; Néanmoins , on a développé plusieurs méthodes pour y remédier ; En occurrence, la fameuse simulation de Monte Carlo ;

 Les méthodes de simulation de Monte carlo sont des méthodes générales d'estimation d'intégrale multi-dimensionnelle et d'espérance mathématique .

Elle peuvent ainsi être utilisées pour l'estimation de probabilité de défaillance en fiabilité des structures .

L'approche est complètement différente de celle des méthodes FORM-SORM que l'on verra dans la deuxième partie de ce document . En effet , ici , on réalise une estimation statistique de la probabilité de défaillance , et non une approximation de celle-ci par simplification du domaine de défaillance D .

Cette simulation se fonde essentiellement sur l'application de loi des grands nombres et sur le théorème central limite. L'estimateur obtenu est sans biais et sa variance peut être estimée. Dans un modèle de Fiabilité des structures , le paramètre à estimer est la probabilité de défaillance donnée par l'équation :

avec (1.2)

Le principe de la simulation est basé sur l'application de la loi des grands nombres : la moyenne de réalisations indépendantes de la fonction converge presque surement(ps) vers l'espérance mathématique de . ie : lorsque les sont iid et . Ainsi pour un modèle de fiabilité des structures , l'estimateur est défini de par :

, avec et N le nombre de tirages . (1.3)

L'estimateur est composé de termes dont les valeurs sont 0 ou 1 du fait de la fonction indicatrice de défaillance ; Il représente donc le nombre moyen de tirages défaillants obtenus parmi les N tirages .

La simulation de Monte Carlo permet donc de contrôler la précision de l'estimation réalisée grâce à la variance et l'intervalle de confiance de l'estimateur ;

En effet , la variance de l'estimateur peut être estimée par la simulation et l'intervalle de confiance est quant à elle construite à partir de cette variance et de l'application du théorème central limite

(TCL). Il est à noté que la variance de l'estimateur est égale à : Car les termes sont iid et elle est estimée par : (1.4)

La variance tend donc vers 0 lorsque le nombre de tirages N , ce qui signifie que la précision de l'estimateur est une fonction croissante du nombre de simulations réalisées .

Bref, cette méthode ne nécessite pas d'hypothèses de régularité ou de différentiabilité de la fonction que l'on cherche à intégrer . Il est ainsi possible de calculer toute intégrale par simulation dès que l'on sait simuler les variables aléatoires du problème .

L'estimateur obtenu par la LGN sans biais .

De plus cette méthode permet de contrôler l'erreur d'estimation par le TCL ce qui n'est pas le cas pour les méthodes FORM ET SORM ; On peut ainsi déterminer le nombre de tirages nécessaires à l'obtention d'une précision donnée ainsi qu'un intervalle de confiance pour la probabilité de défaillance .

Par contre , pour obtenir des estimateurs suffisamment précis , il faut réaliser un nombre important de simulations . Ce qui a pour inconvénient un temps de calcul élevé. D'où la nécessité d'une autre méthode afin d'évaluer ; En occurrence, FORM ET SORM qui contrairement à la

simulation de Monte Carlo sont essentiellement basées sur une simplification du domaine de défaillance .

## 2. **First and Second Order Reliability Method (FORM et SORM)**

En fiabilité des structures , les méthodes FORM et SORM sont des méthodes d'approximation permettant de déterminer un point particulier appelé point de conception de la structure , et donc d'estimer la probabilité défaillance . Ces méthodes sont donc intrinsèquement liées à ce fameux point de conception ; Plus précisément à la distance qui sépare ce point à la surface de défaillance dans l'espace d'origine ;

Cette distance est appelée en fiabilité : Indice de fiabilité ou de sécurité .

#### 2.1 **Notion d'indice de fiabilité**

Les indices de fiabilité permettent de rendre compte de la fiabilité d'un système et ainsi de comparer les fiabilités de différentes structures .

En effet , plus l'indice de fiabilité est élevé , plus la probabilité de défaillance est faible et par conséquent , plus la structure est fiable .

Il existe de ce fait plusieurs indices adaptés à differents types de surface de défaillance .

#### **2.1.1 Indice de Cornell**

Cet indice a été introduit par Cornell en 1969 . Il est adapté à une surface de défaillance hyperplane. Il est défini en termes de marge de sécurité M à partir de la valeur et de l'écart type . Avec M ou Y est le vecteur des variables de base , G la fonction de défaillance du modèle étudié et Var(M) est la variance de la marge de sécurité . On fixe comme critère de défaillance M .

l'indice de Cornell est défini par : (2.1)

Dans le cas unidimensionnel , la surface de rupture est représentée par le point M = 0. L'idée exprimée par cette définition de l'indice de fiabilité est que la distance de la valeur moyenne E(M) à la surface de rupture (exprimée en nombre d' écarts types ) donne une bonne mesure de la fiabilité .

Si la fonction d'état limite G(Y) est linéaire , alors E(M) et Var (M) peuvent être calculées facilement en fonction des caractéristiques des variables de base .

Dans le cas ou G(Y) n'est pas linéaire , Cornell suggère de l'approcher par son développement de taylor au premier ordre au point moyen . Cette évaluation ne nécessite pas la connaissance des deux premiers moments des variables aléatoires .

On peut également avoir recours aux simulations de Monte Carlo pour des formes complexes et non explicites de la fonction de défaillance G(Y) . Avec un nombre relativement restreint de simulations , on obtient en géneral de bonnes estimations de E(M) et de Var (M) .

Defaillance D<br>Fiabilité S

Ensemble de Ensemble de

 $E(M)$ 

écarts types

Figure 2 : Illustration géométrique de l'indice de Cornell

#### **2.1.2 Indice de fiabilité du premier ordre**

Il s'agit d'un indice introduit en 1972 par Rosenblueth et Esteva ; Il s'applique à des surfaces de défaillance non linéaires pour lesquelles l'indice de Cornell n'est pas adapté . L'idée consiste à linéariser la marge de sécurité par un développement de taylor d'ordre 1 en un point y .

La marge linéarisée est notée et l'indice de fiabilité du premier ordre. On a donc :

 $(2.2)$ 

 $(2.3)$ 

A noter que lorsque le point de linéarisation est la moyenne , l'indice est appelé indice de fiabilité du second moment du premier ordre de la valeur moyenne .

#### 2.1.3 **Indice de Hasofer-Lind**

Cet indice a été introduit en 1974 par Hasofer et Lind ; Ils ont proposé une définition basée sur l'interprétation géométrique de ; En effet, l'indice de Hasofer-Lind est considéré comme la plus petite distance (au sens euclidien ) de l'origine jusqu'à la surface de défaillance dans l'espace standard ; ie : l'espace des variables normales, centrées, réduites et indépendantes.

Dans ce nouvel espace, les variables X sont telles que :  $E(X) = 0$  et Cov  $(X, . . .)$ La transformation s'écrit alors A est déterminée par A d'après des techniques d'algèbre linéaire . On a donc :

#### $(2.5)$

(2.6)

Il est à noter que le point solution du problème Min est fondamental dans l'étude des méthodes FORM et SORM ; Il est appelé Design point ou point de conception de la structure . Il s'agit du point appartenant à la surface de défaillance pour lequel la densité conjointe des variables est la plus élevée . C'est le point de défaillance le plus probable de la structure . Nous le développerons davantage plus tard .

D'autre part , la valeur de coincide avec l'indice Cornell quand la surface de défaillance est hyperplane . L'indice de hasofer –Lind est donc une généralisation de cet indice à des structures ayant des surfaces de défaillances non linéaires .

## 2.1.4 **Indice de Fiabilité Généralisé**

Comme nous l'avons vu , la principale fonctionnalité d'un indice de fiabilité est de permettre la comparaison en terme de fiabilité de différentes structures .

Or l'indice de hasofer-Lind que nous venons de voir ne prend pas en compte les courbures de la surface de défaillance au point de conception ; Cette négligence peut ainsi mener à des comparaisons erronées et non satisfaisantes .

C'est pourquoi un nouvel indice de fiabilité généralisé a été développé par DITLEVSEN [3] Ce nouvel indice est beaucoup plus précis ; Il s'agit en effet d'une fonction de la probabilité de défaillance exacte lorsque les variables sont indépendantes centrées réduites .

Pour cela , on calcule une mesure de la fiabilité en intégrant une fonction de poids (choisie comme la densité gaussienne standard ) sur le domaine de la fiabilité S du modèle .

#### $(2.7)$

L'indice de fiabilité est ainsi une fonction monotone croissante de la fiabilité :

avec (2.8)

Malheureusement le calcul de cet indice nécessite une intégration sur le domaine de fiabilité qui peut s'avérer longue et difficile.

#### **2.2 Méthodes FORM - SORM et Notion de point de Conception**

Les méthodes Form et Sorm sont deux techniques d'approximation de la probabilité de défaillance d'une structure . Elles proposent une approche très différentes de la simulation monte carlo . Ces méthodes sont directement appliquées au calcul de fiabilité .

Le problème fondamental reste le même . Le but est de calculer la probabilité de défaillance qui s'exprime par :

ou G(y) est la fonction de défaillance dans le Y-

espace .

Le principe de ces méthodes se décompose en trois étapes :

1. Premièrement , il faudrait transformer l'espace d'origine des variables Y en un espace gaussien standard ,appelé le U-espace .

2. Deuxièmement , il faut ensuite rechercher le fameux point de conception (Design Point) dans le nouvel espace .

3. Troisièmement , il faut enfin approcher la surface de défaillance en ce point pour obtenir une approximation de la probabilité recherchée .

Nous allons développer chacun de ses points .

A noter que la transformation réalisée à la première étape a pour but de rendre le résultat indépendant de l'équation de la marge et les deux dernières étapes permettent d'effectuer une approximation de l'intégrale de défaillance .

## **2.2.1 Transformation de l'espace des variables de base**

Transformer l'espace des variables de base constitue la première étape de d'application des méthodes FORM-SORM .

On utilise donc une transformation de l'espace de base pour définir un espace U dans lequel les variables sont gaussiennes centrées réduites indépendantes et dans lequel certaines propriétés pour la probabilité de défaillance sont vérifiées .

Il existe donc plusieurs transformations régulièrement utilisées en pratique, Notamment , la transformation de Rosenblatt pour laquelle des hypothèses fortes sont à prévoir ; Nous avons aussi la transformation de Nataf qui nécessite des hypothèses moins fortes que celle de Rosenblatt. Il existe aussi les transformations de Rackwitz-fiesler , de Chen-Lind et de Wu-wurshing beaucoup moins utilisées en pratique que les deux précédentes .

## A. Transformation de Rosenblatt

La transformation de Rosenblatt est une transformation isoprobabiliste qui est utilisée dans le contexte défini ci-haut ;

En effet , on note : Y ) le vecteur aléatoire de base du modèle .

On suppose que la fonction de répartition conjointe et la fonction de densité conjointe sont connues .

La fonction de rosenblatt est en géneral noté T ; elle est définie par :

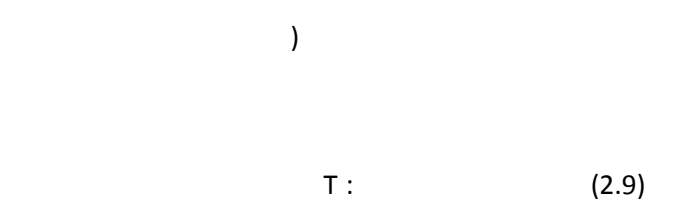

Il s'agit d'un difféomorphisme de l'espace d'origine (le Y-espace ) vers l'espace standard (le Uespace).

Il est à noter que cette transformation n'est pas unique ; il dépend intrinsèquement de l'ordre des variables d'entrées.

En effet , une modification de cet ordre entraine différentes estimations de l'indice de fiabilité . D'autres part lorsque les variables de base ) sont indépendantes, alors le résultat de la transformation est unique et la transformation T s'écrit plus simplement :

 $\mathsf{T}$  : (2.10)

L'ordre des variables n'a alors plus d'importance.

La transformation permet alors de relier U à Y variable par variable.

Soit d

 $(2.12)$ 

En outre , il peut s'avérer nécessaire d'utiliser une autre transformation lorsque connaissance sur la loi jointe n'est pas totale . La transformation de Nataf est alors suggéré . [1]

Bref, après avoir éffectué la transformation de rosenblatt , on a :

La transformation U=T(Y) qui permet de définir une nouvelle fonction d'état limite noté g dans le Uespace ; elle s'écrit :  $g(U) = (U)$ ) (2.13)

Le problème de défaillance s'écrit alors sous la forme :

ou la densité de la loi normale à n dimension .

(2.14)

La figure ci-dessous illustre le passage de l'espace d'origine à l'espace standard. Elle montre également la modification de la surface de défaillance et les courbes d'isoprobabilité dans les deux espaces.

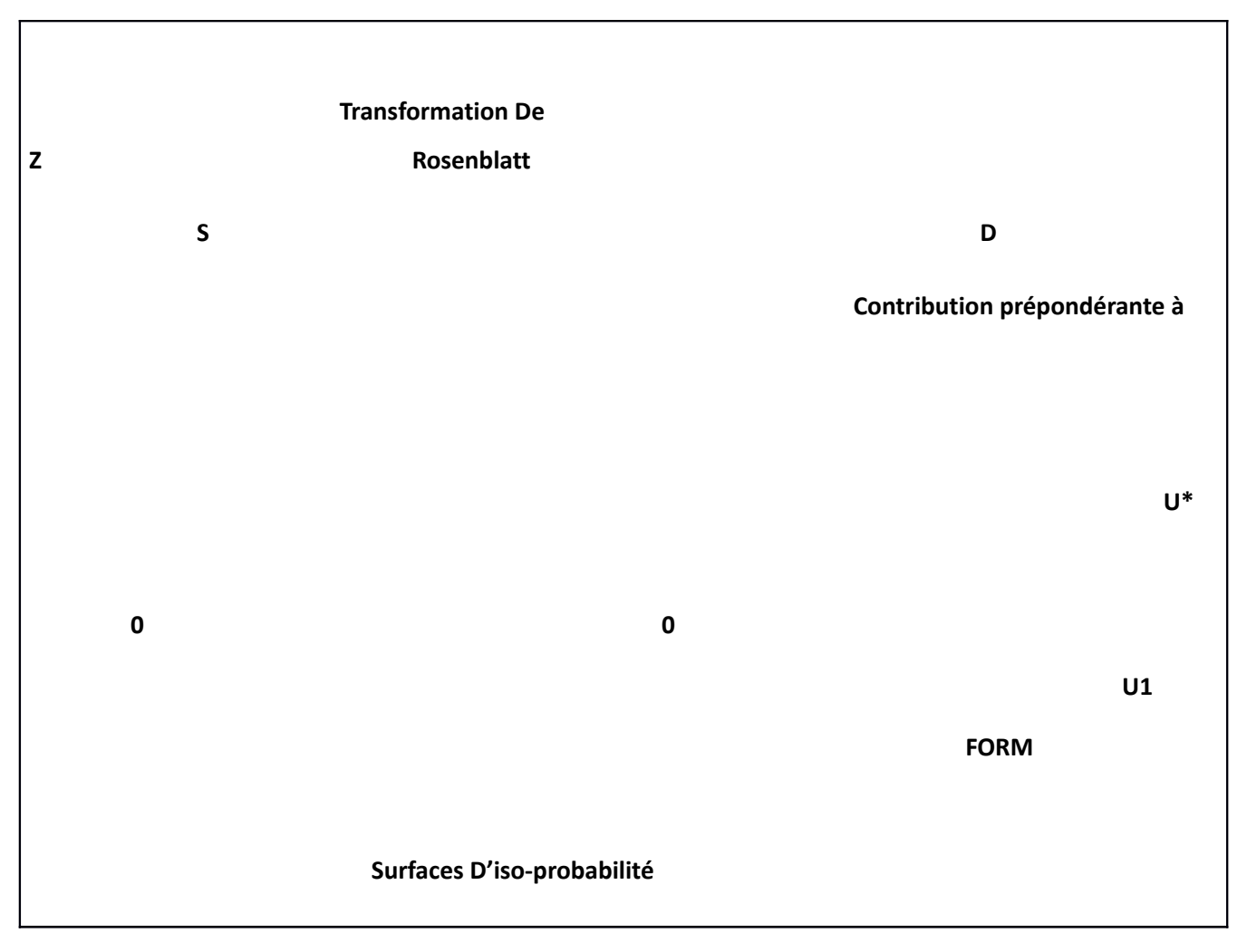

Figure 4 : Transformation d'espace pour les méthodes FORM et SORM

#### B . Transformation de Nataf

La transformation de Nataf est une transformation isoprobabiliste qui est utilisée dans le contexte ou X est le vecteur aléatoire , les fonctions de répartition de ses composantes et C sa copule qui est censée être elliptique .

#### Remarque :

On appelle copule , une fonction de répartition définie sur dont les lois marginales sont égales à la loi uniforme sur .

C'est aussi une fonction qui vérifie les propriétés suivantes :

- a) ayant au moins une composante nulle,  $C(u) = 0$ ;
- b) ayant toutes ses composantes égales à 1 sauf éventuellement , alors  $C(u)$  =
- c) C est N- croissante .

Remarque : Théorème de Sklar (1959)

Soit F une fonction de répartition N-Dimensionnelle dont les lois marginales sont , …., Il existe une copule C de dimension N telle que , on ait :

, …., ,……, )

Si les lois marginales , …., sont continues alors la copule C est unique , sinon elle est déterminée de manière unique sur Dans le cas de lois marginales continues,

on a : C

#### Rappel :

Un vecteur aléatoire X de présente une répartition elliptique si et seulement si il existe un vecteur déterministe tels que la fonction caractéristique de est une fonction scalaire de la forme quadratique :

 On a : avec ∑ qui est une matrice symétrique définie positive de rang p . Comme ∑ est symétrique positive ; elle peut être écrite sous la forme : ∑ = D R D ou D est une matrice diagonale et R sa matrice de corrélation linéaire .

Soit X un vecteur aléatoire continue de suivant la distribution ou

sont donnés par :

 , …., une copule elliptique . Alors la transformation de Nataf généralisée est définie sur par : un contracte de la partie de la partie de la partie de la partie de la partie de la partie de la partie de la partie de la partie de la partie de la partie de la partie de la partie de la partie de la

Ou E est la fonction de répartition de la répartition elliptique de dimension 1 de série avec le générateur caractéristique et est l'inverse du facteur de Cholesky R .

La distribution de W est le représentant elliptique générique associée à la copule de X . Ainsi dans l'espace de Nataf généralisé standard , le vecteur aléatoire U suit la distribution standard représentatif de la copule du vecteur aléatoire X .

Si la copule X est normale alors U suit la distribution normale standard avec des composantes indépendantes .

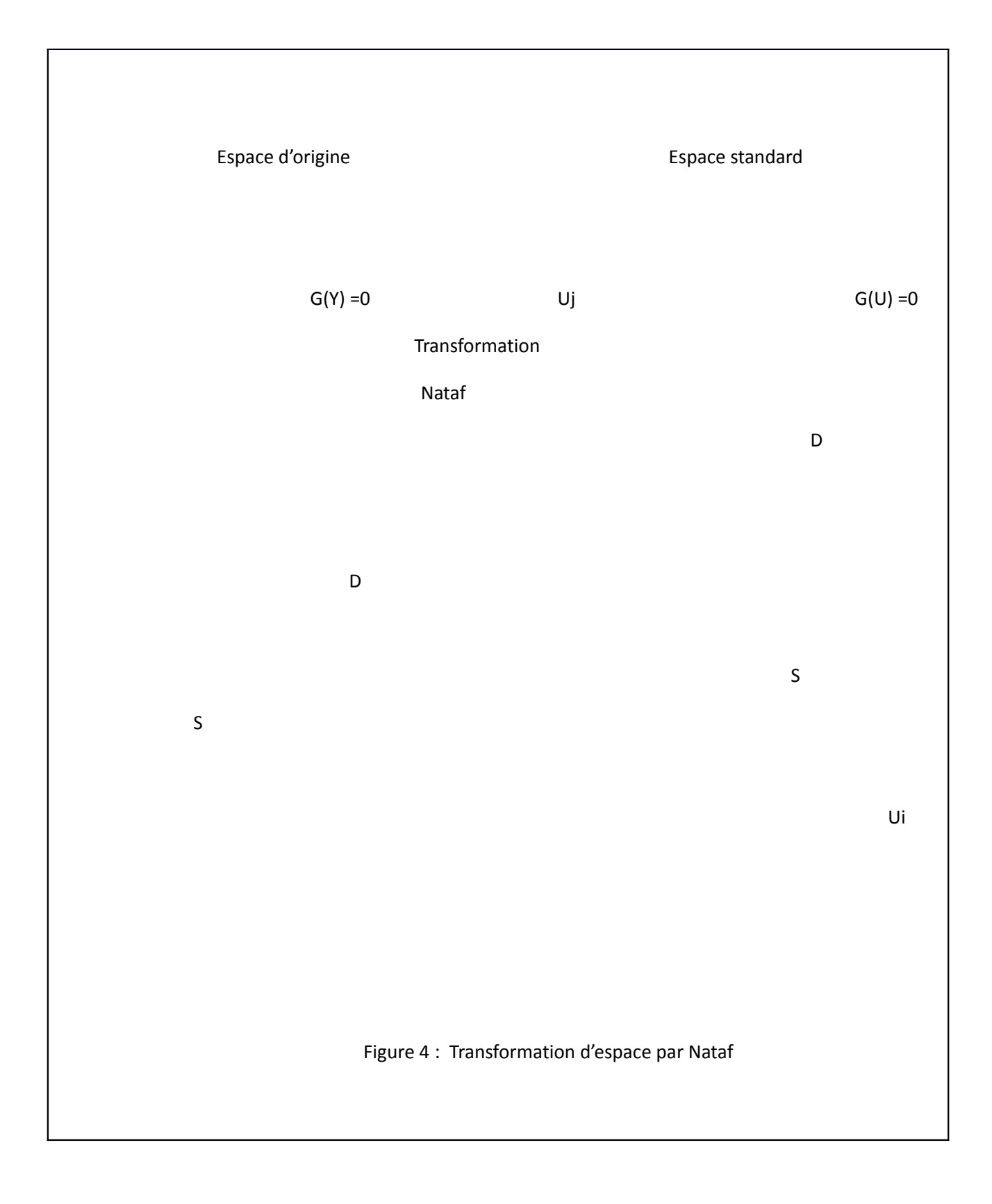

#### **2.2.2 Recherche du point de conception ou point le plus probable**

Après avoir transformé l'espace d'origine en un espace standard (U-espace ) ; Nous allons chercher dans ce nouvel espace le fameux point de conception de la structure . Commençons par définir ce qu'est en réalité ce point .

On appelle Point de conception un point de la surface d'état limite le plus proche de l'origine du Uespace ; Il correspond au point de défaillance le plus probable du système ; Il est noté . Pour le (s) déterminer, il faudrait résoudre le problème : .

#### Remarque :

Il est à noter que ce problème qui est résolu grâce à un algorithme d' optimisation peut avoir plusieurs solutions et donc plusieurs points de conception ;

Il peut donc arriver qu'il ait plusieurs points de la surface d'état limite de distance minimale à l'origine . Il peut également y avoir plusieurs minima locaux au problème d'optimisation .

Bref , résoudre le problème ci haut , nécessite le calcul du gradient de la fonction g et par conséquent la mise en place d'hypothèses de différentiabilité de cette fonction est indispensable .

On définit l'indice de fiabilité dans ce nouvel espace par la distance à l'origine de la fonction de défaillance dans ce U-espace . L'indice de fiabilité peut donc s'écrire plus simplement :

On se place dans le cas ou l'origine du U espace n'appartient pas à la zone de défaillance (cas des structures fiables ) .Dans le cas inverse , il faudrait considérer un indice fiabilité négatif .

De ce fait , il existe plusieurs algorithmes permettant de déterminer ce point de conception . Certains sont décrits dans [2] .

#### **Algorithme de recherche du design point**

- 1. Etape 0 : Choisir un point initial
- 2. Etape m : Etape m+1 : on connait le point

Soit . La surface est remplacée par l'hyperplan tangent au point . L'intersection entre cet hyperplan et le plan a pour équation :

General Control of General Co

est alors calculé de la façon suivante :

avec qui vaut

et qui correspond au vecteur unité normal à la trajectoire G(x) =G( au point

3. Si la suite des points converge vers un point , alors et G(

Un des algorithmes les plus utilisés est celui de Rackwitz-Fiessler ci-dessous :

#### **Algorithme de Rackwitz-Fiessler et principe de Normal Tail Approximation**

L'algorithme de Rackwitz-Fiessler est très utilisé pour les problèmes de recherche de conception dans le U espace . Il est décrit avec précision dans [3].

Cet algorithme complète celui présenté ci haut qui peut être difficile d'appliquer dans le U-espace .

On définit le Z-espace comme le transformé du Y-espace par une application inhomogène linéaire L telle que : (2.15)

Dans le Z-espace, la surface d'état limite est G( (2.16) Cet espace supplémentaire a été introduit car on y appliquer l'algorithme de recherche du design point ci-dessus ; En effet , la transformation ne pose pas de difficulté . Il est ainsi utilisé comme intermédiaire entre le Y-espace et le U-espace .

#### Principe de la méthode de Rackwitz – Fiessler

On construit une suite de point du Y-espace telle que la limite soit un point stationnaire pour la distance à l'origine dans le U-espace.

Pour cela, à chaque itération on détermine la matrice  $A = et$  le vecteur de la transformation L telsque l'hyperplan tangent en à la surface dans le U espace coincide avec l'hyperplan tangent en à la surface dans le Y-espace .

- L'hyperplan tangent au point a pour équation :

#### (2.17)

 Ou est la dérivées de G par rapport à la jième variable . L'hyperplan tangent au point a pour equation :

(2.18)

Les deux hyperplans coincident si :

(2.19)

On a alors :

Et ainsi la distance de l'origine du Z-espace à l'hyperplan coincide avec la distance à l'origine du U-espace à l'hyperplan .

- On détermine le point de conception de la surface du Z-espace par le premier algorithme que nous avons écris ci –haut . ; Puis le point du Y-espace qui lui correspond par la transformation .
- Par itérations successives du processus, on obtient A et tels que le qui réalise soit égal à le point réalisant .

#### Etapes de l'algorithme :

- 1. Choix du point initial dans le Y-espace.
- 2. Etape m On a le point .
- (i) On calcule point du U-espace .
- (ii) On calcule qui donne les éléments de la matrice .

On obtient par .

(iii) On calcule le point le point le plus proche de l'origine de la surface

par l'algorithme de recherche du design point

(iv) On calcule

#### Principe de Normal Tail Approximation

Ce sujet est détaillé dans l'article [4].

Dans le cas ou les variables de base sont mutuellement indépendantes et la transformation T est celle de Rosenblatt , les paramètres de la transformation L de l'algorithme de Rackwitz-Fiessler sont obtenues très facilement grâce aux lois normales .

On a alors : Soit .

L'équation s'écrit donc : (2.20)

Ainsi , est simplement la matrice diagonale ( .

La transformation du Y-espace dans le U-espace se fait comme si on approximait la fonction de répartition , de telle sorte qu'elles coincident et aient la même dérivée en .

Il existe beaucoup d'autres algorithmes permettant la recherche de ce point de conception .

#### 2.2.3 **Approximation FORM et SORM**

Après avoir coup à coup transformé l'espace en un espace standard , et trouver le design point par l'intermédiaire d'un des nombreux algorithmes d'optimisation ; il nous reste maintenant à approximer la probabilité de défaillance dans le U-espace par rapport au design point.

En effet, dans l'espace standard , la probabilité de défaillance est concentrée autour du design point qui est le point de défaillance le plus probable ;

Ceci est causé par le fait que les variables étant gaussiennes standard, alors la probabilité décroit en exp ( lorsque d est la distance à l'origine .

Ainsi , les méthodes Form et Sorm consistent à approcher la surface de défaillance par un Hyperplan dans le cas de la méthode Form ou par une Surface Quadratique dans le cas d'une méthode Sorm au point de conception .

L'approximation est ainsi obtenue en calculant la probabilité de défaillance par rapport à la Nouvelle fonction d'état limite.

C'est pourquoi l'on écrit très souvent dans les documents scientifiques que contrairement aux méthodes de Monte carlo , les méthodes Form et Sorm sont des méthodes d'approximation de l'intégrale de défaillance en se basant essentiellement sur une modification du Domaine de défaillance .

Bref , avec ceci , nous venons de mettre en place les grandes étapes fondamentales et communes aux deux méthodes de fiabilité structurelles que sont Form et Sorm.

Nous allons présenter dans ce qui va suivre les réalisations obtenues lors de l'évaluation de la probabilité de défaillance d'une part par la méthode Form et d'autre part par la méthode Sorm .

Nous présenterons également une démonstration de ces résultats ainsi qu'une illustration de ces approximations .

Nous ferons mention également du cas particulier ou nous obtenons plusieurs points de conceptions ou plusieurs minima-locaux .

## **3. First Order Reliability Method (FORM)**

#### 3.1 **Evaluation de la probabilité de défaillance par FORM**

Le premier développement de la méthode de fiabilité de premier ordre , aussi connu sous le nom de méthode FOR M , date d'il ya 30ans ;

Depuis lors , la méthode a été affinée et étendue significativement . Et maintenant , elle constitue l'une des plus importantes méthodes d'évaluation en fiabilité des structures .

Le principe de la méthode Form est de remplacer l'état limite réel par un Hyperplan. L'état limite est donc linéarisé grâce au développement de taylor au premier ordre autour du point de conception .

L'équation de l'hyperplan obtenue qui est une droite en deux dimensions est la suivante :

#### $(3.1)$

Ou représente le cosinus directeur (dont la valeur varie entre -1 et 1 ) associé à et permet de définir l'orientation de l'état limite .

Le lien entre l'indice de fiabilité et le cosinus directeur est le suivant :

(3.2)

Cet hyperplan est orthogonal à la droite ( .

Donc le domaine de défaillance approximé est délimité par

L'hyperplan et ne contient pas l'origine (si .

La probabilité de défaillance est alors approchée par :

 $(3.3)$ 

Avec comme fonction de répartition de la loi normale centrée réduite .

Donc,  $(3.4)$ 

.

 Cette probabilité correspond à la probabilité d'être dans le demi-espace délimité par l'hyperplan et ne contenant pas l'origine .

Le résultat est exacte si la fonction d'état limite initiale du U-espace est linéaire .

H(u)

Figure 5 : Approximation FORM

#### 3.2 **Démonstration du résultat**

L'approximation linéaire de la fonction d'état limite est définie par :

 $(u -$  (3.6)

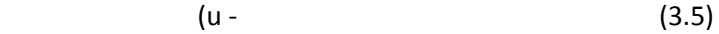

Ou désigne le gradient de la fonction g au point u .

L'hyperplan approximant la surface d'état limite au point de conception a pour équation :

On peut écrire l'approximation sous la forme :

(3.7)

Ou U vecteur de variables aléatoires normales standard , et

 $b =$  (3.8)

L'indice de fiabilité de cette fonction vaut . Ainsi :

(3.9)

Avec les notations initiales , l'indice de faibilité vaut :

(3.10)

#### Cas de plusieurs points de conception :

Comme je l'ai mentionné plus haut , il peut arriver que le problème d'optimisation de recherche du design point aboutisse à non pas une, mais plusieurs solutions ou plusieurs minima locaux ;

Dans ce cas l'approximation FORM doit en tenir compte : On parle alors de multi –FORM ( ou multi SORM).

Des précisions sur ces cas particuliers se trouvent notamment dans la thèse [2] .

## **4. Second Order Reliability Method (SORM)**

#### 4.1 **Evaluation de la probabilité de défaillance par SORM**

La méthode de fiabilité de second ordre fut développée par Breitung et les autres dans une série de papiers traitant de l'analyse asymptotique . notamment , (Breitung 1984 , Breitung et Hohenbishler 1989, Breitung 1994 )

Alors que la méthode FORM vise à remplacer l'état limite par un hyperplan , la méthode SORM le remplace par une hypersurface d'ordre 2 . voir [5]

Le principe consiste donc à réaliser une approximation de la fonction d'état limite au point de conception par une surface du second ordre (développement& de taylor d'ordre 2 en .

On utilise les courbures principales de la fonction d'état limite au point de conception . Cette méthode suppose que la fonction g est deux fois différentiable .

Il est à noter que la prise en compte de la courbure rend la méthode plus couteuse en temps de calcul et améliore aussi sensiblement l'approximation de la probabilité de défaillance .

Cette probabilité de défaillance est alors approchée par :

#### $(4.1)$

Avec J quantité dépendante des dérivées premières et secondes de g au design point .

Une illustration de l'approximation SORM est donnée par la figure 6 ci-dessous :

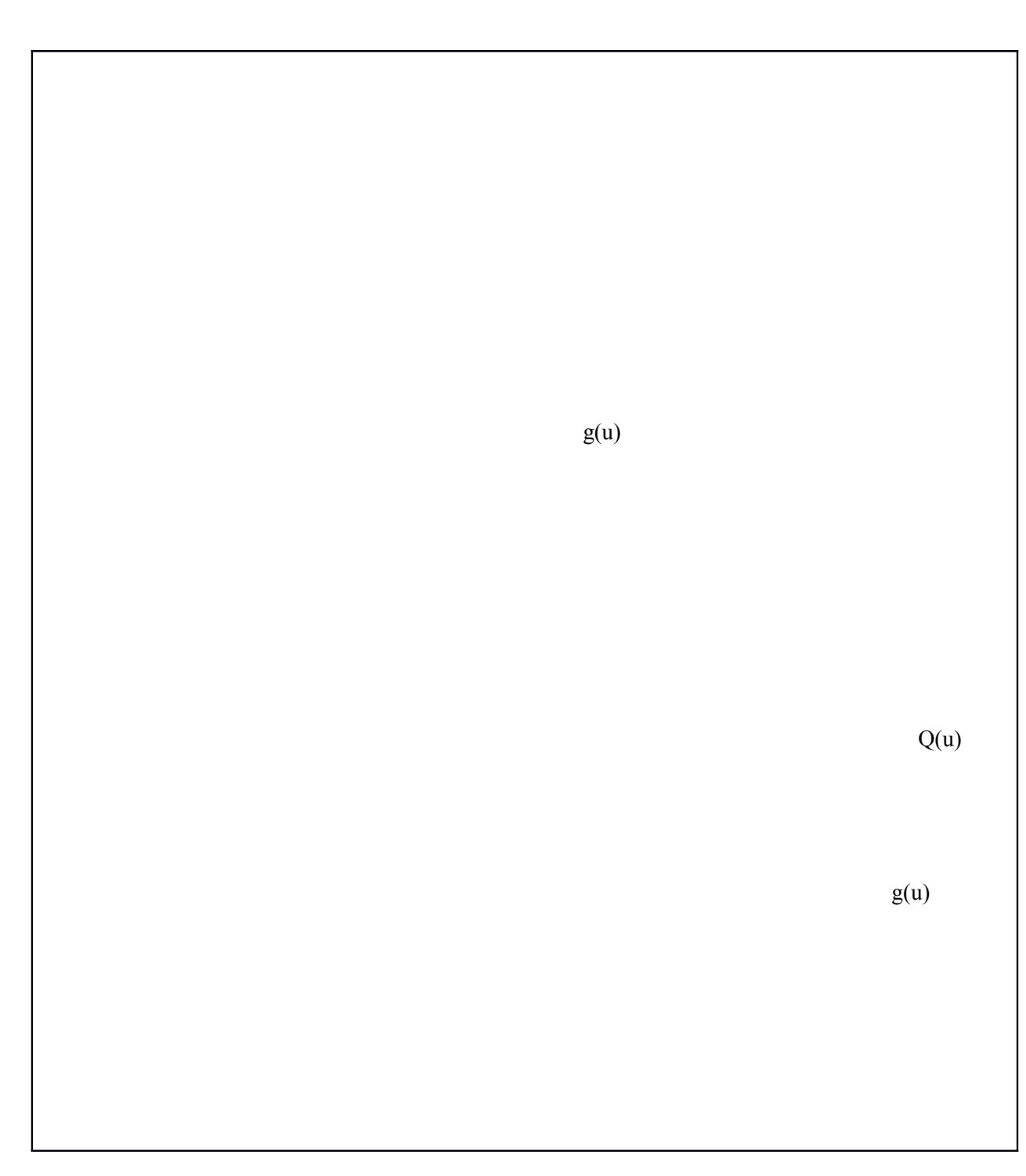

Figure 6 : Approximation SORM

#### 4.2 **Démonstration du résultat**

L'approximation quadratique de la fonction d'état limite est définie par :

 $(u - (4.2))$ 

Ou désigne la matrice hessienne de la fonction g au point u .

La probabilité de défaillance par rapport à la surface quadratique est donnée par :

(4.3)

Ou les sont les courbures principales de g ( définies précédemment ) Dans le cas ou il ya k points de distance minimale à l'origine le résultat est :

(4.4)

## Approximation asymptotique et courbures principales

L'approximation SORM de la surface d'état limite par une surface quadratique conduit à une approximation asymptotique de la probabilité de défaillance et elle nécessite le calcul des courbures principales de la fonction g .

Des précisions sur les calculs sont données ci-dessous . L'article de Breiting [6] fournit les explications complémentaires .

On cherche à évaluer la probabilité de défaillance suivante :

Ou désigne la surface de défaillance dans l'espace des variables aléatoires normales standards indépendantes. On suppose qu'il ya un unique point de conception , tel que

#### **Approximation asymptotique de**

(i) On définit la fonction (.) par Alors a un unique design point, tel que, . La probabilité de défaillance s'exprime par :

#### (4.6)

(ii) Pour calculer , on définit l'intégrale de Laplace :

#### (4.7)

Des méthodes de calculs de ce type d'intégrale se trouvent dans [7] et donnent l'approximation asymptotique suivante :

 $(4.8)$ 

(4.9)

Avec

La probabilité de défaillance est ainsi approximée par :

$$
(4.10)
$$

La relation :  $(4.11)$ 

donne (4.12)

Dans [6] , Breitung a démontré que :

(4.13)

En effet , l'approximation asymptotique de la probabilité de défaillance n'utilise que les éléments du second ordre , C' est à dire les mêmes que pour l'approximation quadratique .

Seule l'approximation quadratique de la surface d'état limite donne une approximation asymptotique correcte pour l'intégrale, alors l'approximation linéaire donne une erreur relative incontrôlable .

(4.14)

#### **Calcul de J et courbures principales**

On s'intéresse maintenant à l'expression de J . La notion de courbures principales est alors introduite .

(i) Le calcul du cofacteur ne peut pas s'effectuer simplement de façon directe .

Cependant , dans le cas ou le design point s'écrit (0, …,0,1) l'expression de J est très simple et ne contient plus qu'un seul terme .

(4.15)

Avec

Pour se placer dans ce cas , il faut faire une rotation du système d'axes et définir une nouvelle fonction de défaillance . La rotation est définie par une matrice R et les nouvelles coordonnées y s'écrivent

On définit ainsi la fonction g par :

 $(y)$  (4.16)

Cette fonction de défaillance possède un unique point de conception tel que

La probabilité de défaillance s'exprime comme précédemment :

#### (4.17)

Car la rotation conserve la norme et la matrice R est orthogonale soit

L'approximation asymptotique de est toujours :

 $(4.18)$ 

Avec

(ii) J peut s'exprimer en termes de valeurs propres de la matrice hessienne de g .

#### Avec

On pose . une matrice carrée symétrique de dimensin (n-1) qui possède (n-1) valeurs propres notées .

**= 0 (4.19)**

Donc.

Les sont les courbures principales relatives à la fonction g.

(4.20)

Soit . (4.21)

(iii) On peut également exprimer le cofacteur en termes de valeurs propres relatives à la matrice hessienne de la fonction obtenue par la rotation R à partir de .

Soient valeurs propres relatives à la matrice hessienne ( dimension n-1) de la fonction Les sont racines de donc les sont racines de , ce qui signifie . Alors :

(4.22)

Avec ou

Remarque :

- a. Les courbures principales au point de conception ne peuvent pas être supérieures à 1 .
- b. L'approximation ne pourra pas être utilisée dans le cas une courbure est exactement égale à 1 ; Il est alors nécessaire d'étudier les dérivées de g d'ordre supérieur ; Mais on ne dispose pas de résultats général dans ce cas.
- c. Le comportement asymptotique de la probabilité de défaillance ne dépend que de et des dérivées premières et secondes de g .C'est pourquoi le résultat de

l'approximation quadratique est asymptotiquement correcte .

## **5. Remarques sur les méthodes FORM et SORM**

#### 5.1 **Avantages des méthodes FORM - SORM**

Comme nous venons de voir , les méthodes fiabilistes fournissent une approximation de la probabilité de défaillance ; Mais elles présentent entre autre de nombreux avantages ;

Notamment , elles permettent des analyses de sensibilité .

En effet , dans la pratique , deux indicateurs existent pour quantifier l'impact des incertitudes des variables d'entrée du modèle sur le résultat final de l'approximation :

On a la sensibilité paramétrique qui mesure la sensibilité des valeurs finales par rapport aux valeurs initiales, et on a les facteurs d'importance qui exprime l'importance stochastique des variables d'entrée .

## Sensibilite paramétrique

Si nous voulons mesurer la variation d'une valeur cible , la probabilité défaillance ou l'indice de fiabilité , vis-à-vis d'un paramètre d'entrée est donnée par la sensibilité paramétrique .

Elle est définie par la formule : (5.1)

C'est une mesure de même dimension que

• Facteur d'importance

Il mesure l'importance globale d'une variable sur la probabilité calculée .

Avec les notations du design point , on a :

ou vecteur normé de coordonnées . (5.2)

Les sont les mêmes cosinus directeurs définies plus haut dans ce document.

Elles correspondent au facteur de sensibilité de par rapport à la valeur moyenne de la variable i .

 $(5.3)$ 

Le facteur d'importance de la variable i est définie par .

Il mesure l'importance stochastique de la variable i . La somme des facteurs d'importance sur toutes les variables du modèle est égale à 100% (. (5.4)

Le facteur d'importance répresente donc la part de l'incertitude due à la variable i dans la probabilité FORM .

Bref , autre avantage de ces méthodes est qu'elles sont rapides pour calculer des probabilités de défaillance et en plus le temps de calcul ne dépend pas du niveau de probabilité recherché .

D'autres part les approximations données par le calcul de Breitung [6] sont valables pour ;

C'est-à-dire pour une forte fiabilité , soit une probabilité de défaillance faible .

#### 5.2 **Inconvénients de ces méthodes**

Après avoir listé les avantages de ces méthodes Form et Sorm , il est naturel d'en préciser les inconvénients ;

Entres autre , ces méthodes ne permettent pas de contrôler les erreurs d'approximation .

Elles nécessitent des contraintes sur la fonction g de régularité et de différentiabilité .

Aussi , lorsque l'existence de plusieurs minima locaux dans l'algorithme de recherche du design point n'est pas prise en compte , cela peut conduire à des approximations de la probabilité de défaillance qui sont erronées .

Il est à noter qu'il existe d'autres approximations fiabilistes que celles données par FORM et Sorm . Notamment ,la formule de Tvedt [8] qui prend en compte les termes correctifs dans la méthode SORM .

Références Bibliographiques :

- [1] « Détermination des distributions dont les marges sont données » A . Nataf
- [2] « Fiabilité et Mécanique : méthodes FORM –SORM et couplages avec les codes éléments finis par des surfaces de réponses adaptatives » N .Devixtor .
- [3] « Methods of Structural Safety » H.O Madsen , S.Krenk &N.C.Lind .
- {4] "Principle of normal Tail Approximation " O.Ditlevsen
- [5] « Ditlevsen &Madsen , Lemaire , 2009 »
- [6] « Asymptotic Approximations for Multinormal Integrals » K.Breitung
- [7] «Asymptotic Expansions of Integrals. » N. Bleinstein & R.A. Handelman.
- [8] «Distribution of quadratic Forms in Normal Space Application to Structural Reliability
	- » L. Tvedt